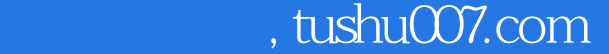

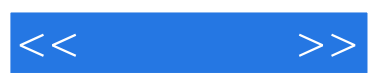

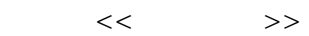

- 13 ISBN 9787302308362
- 10 ISBN 7302308365

出版时间:2013-1

页数:609

字数:904000

extended by PDF and the PDF

更多资源请访问:http://www.tushu007.com

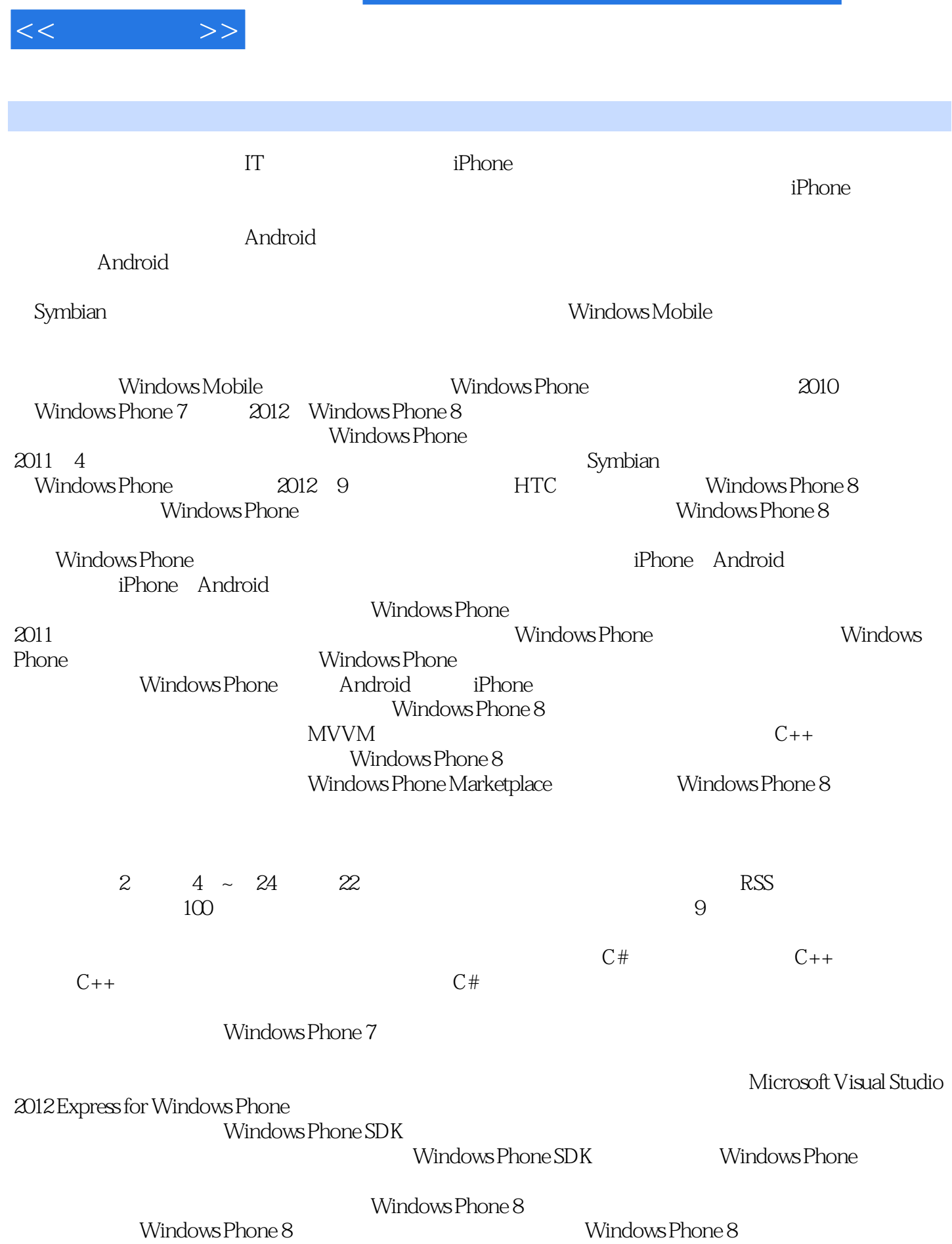

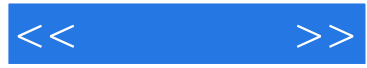

### Windows Phone 8

2012 12 3

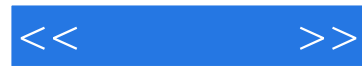

# 本书系统论述了Windows Phone

 $8<sub>g</sub>$ 

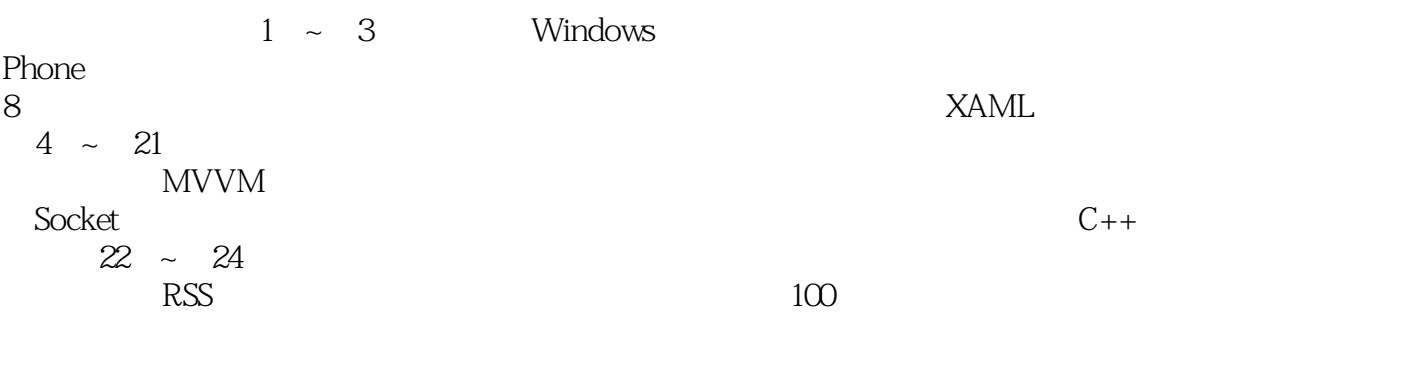

Phone

Windows Phone 8

and the Mindows Phone State of the Mindows Phone State of the Windows Phone State of the Windows Phone State o<br>Mindows Phone State of the Windows Phone State of the Windows Phone State of the Windows Phone State of the Sta

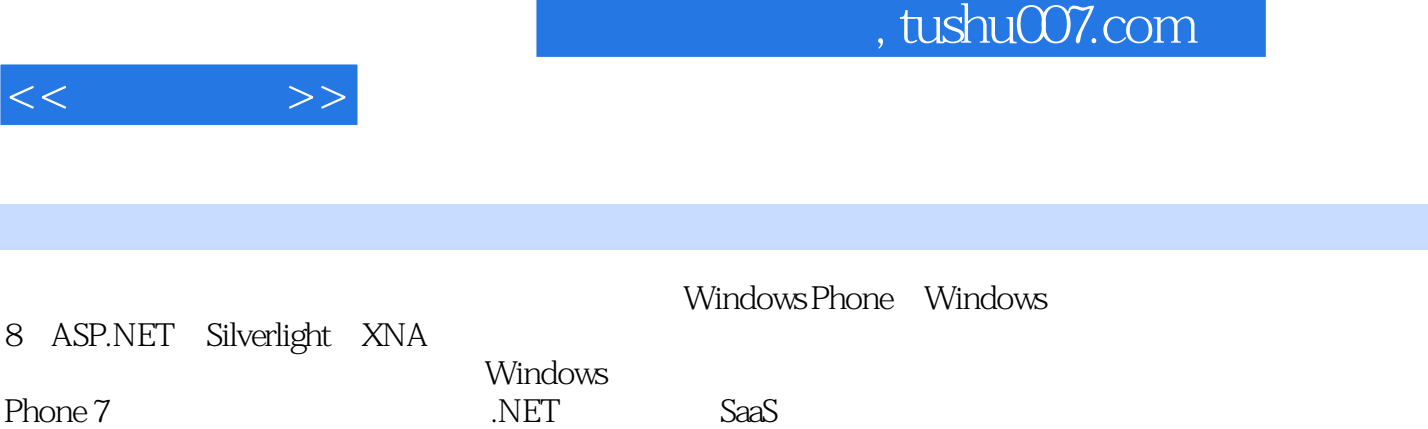

 $\vert$ , tushu007.com

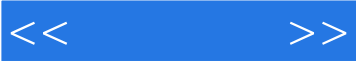

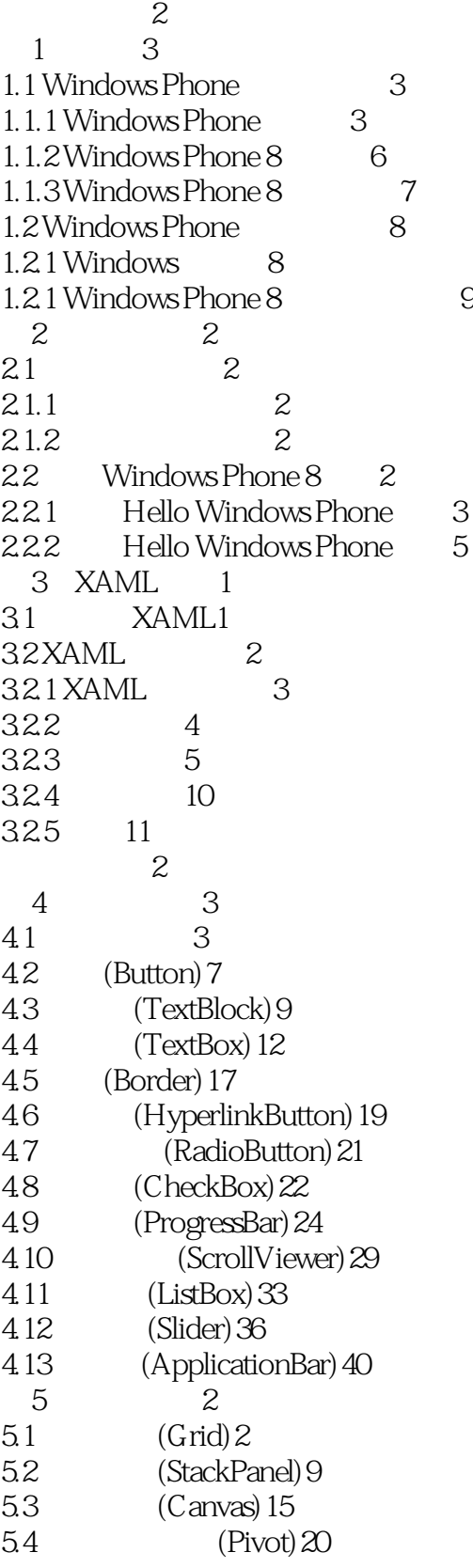

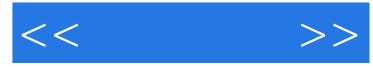

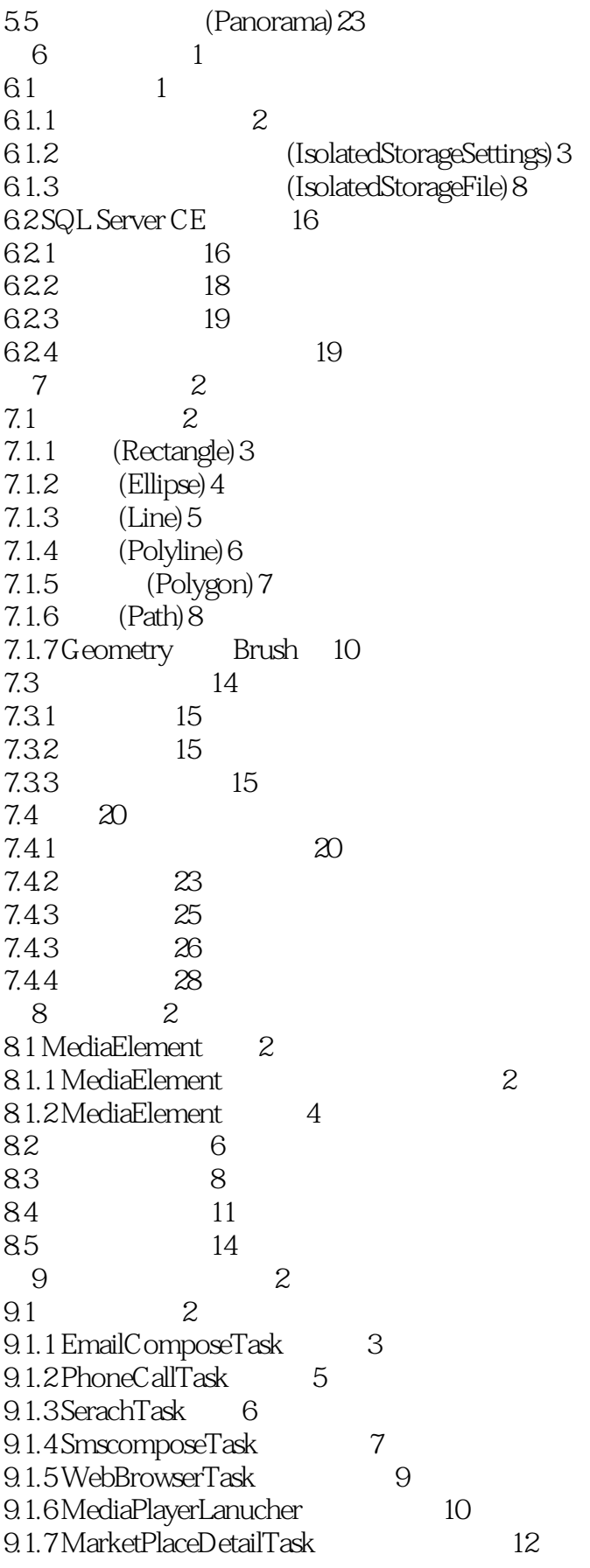

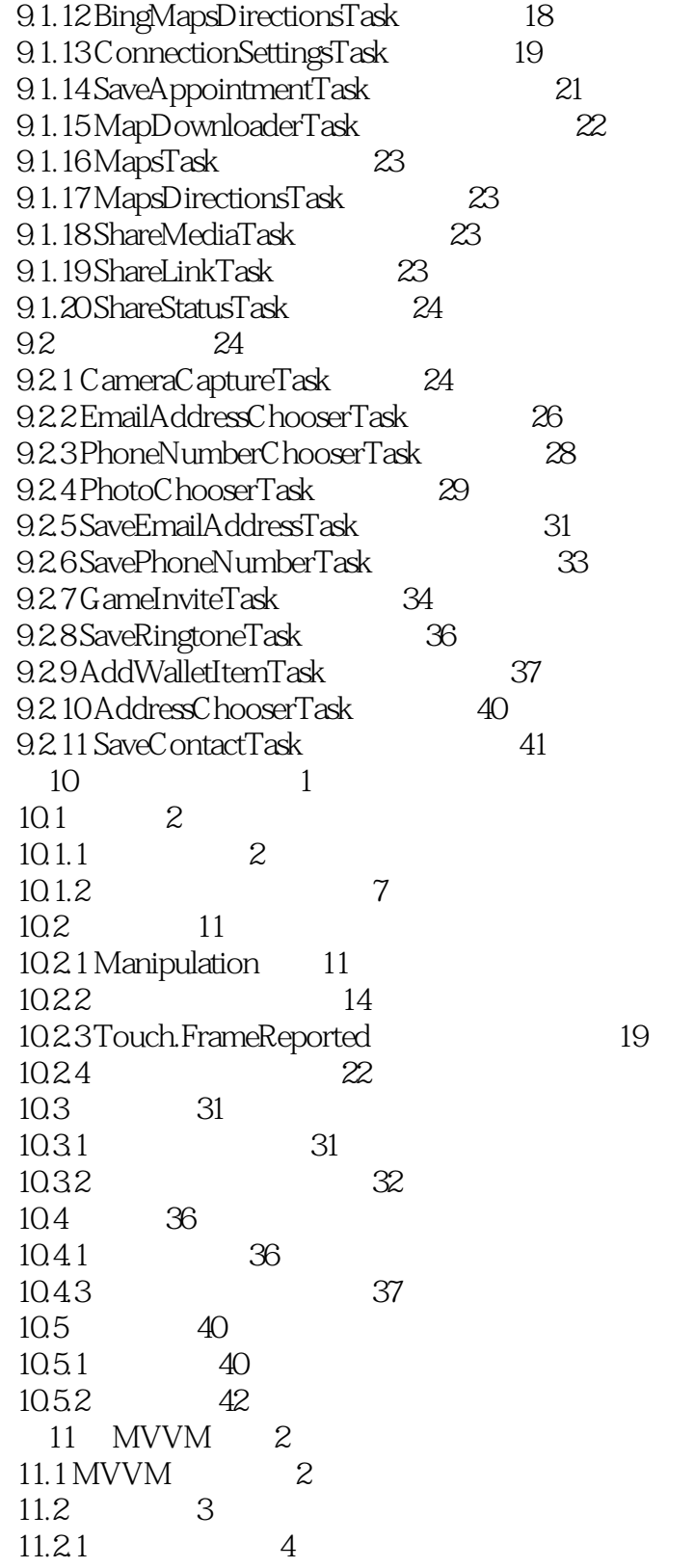

 $<<$   $>>$ 

9.1.11 BingMapsTask 17

9.1.8 Market placeHubTask 13

9.1.10 MarketPlaceSearchTask 15

9.1.9 MarketplaceReviewTask

 $<<$   $>>$ 

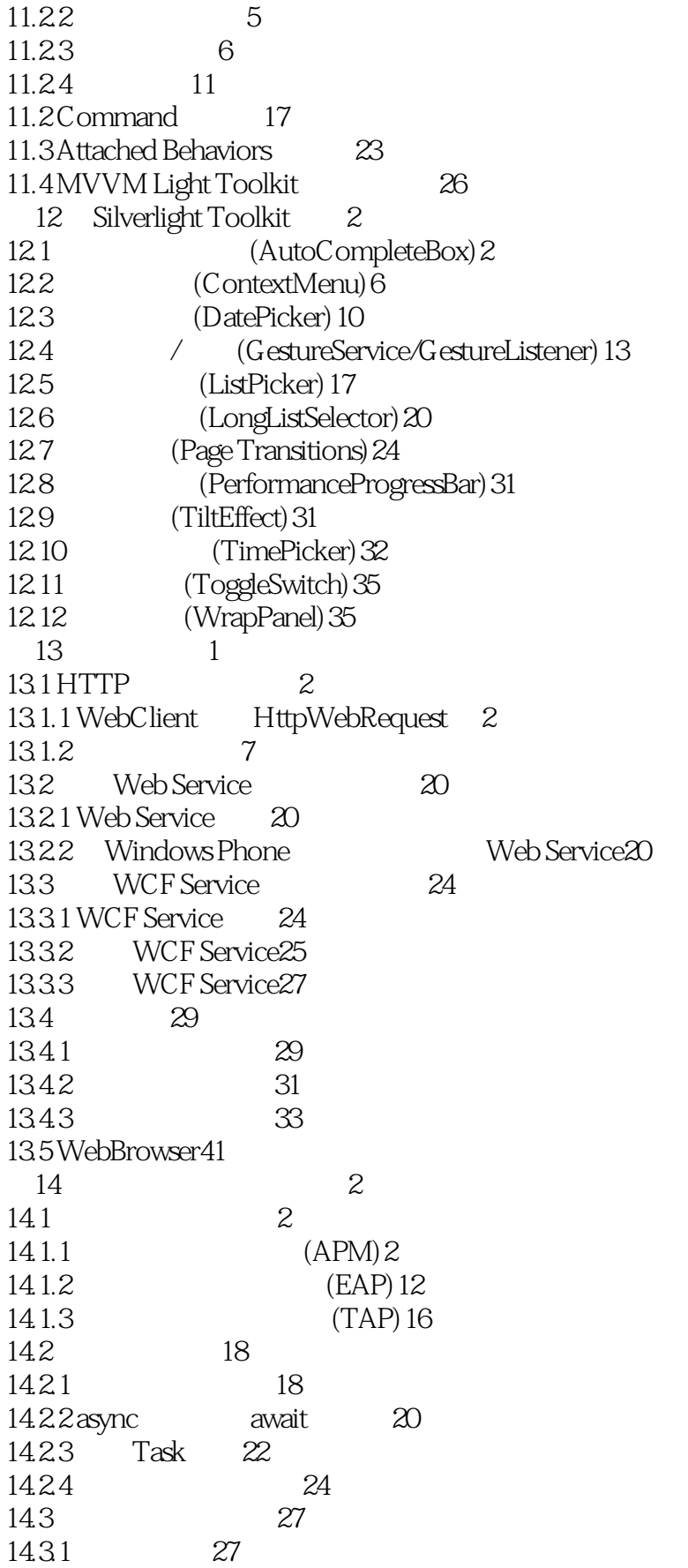

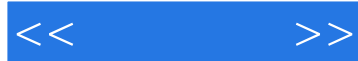

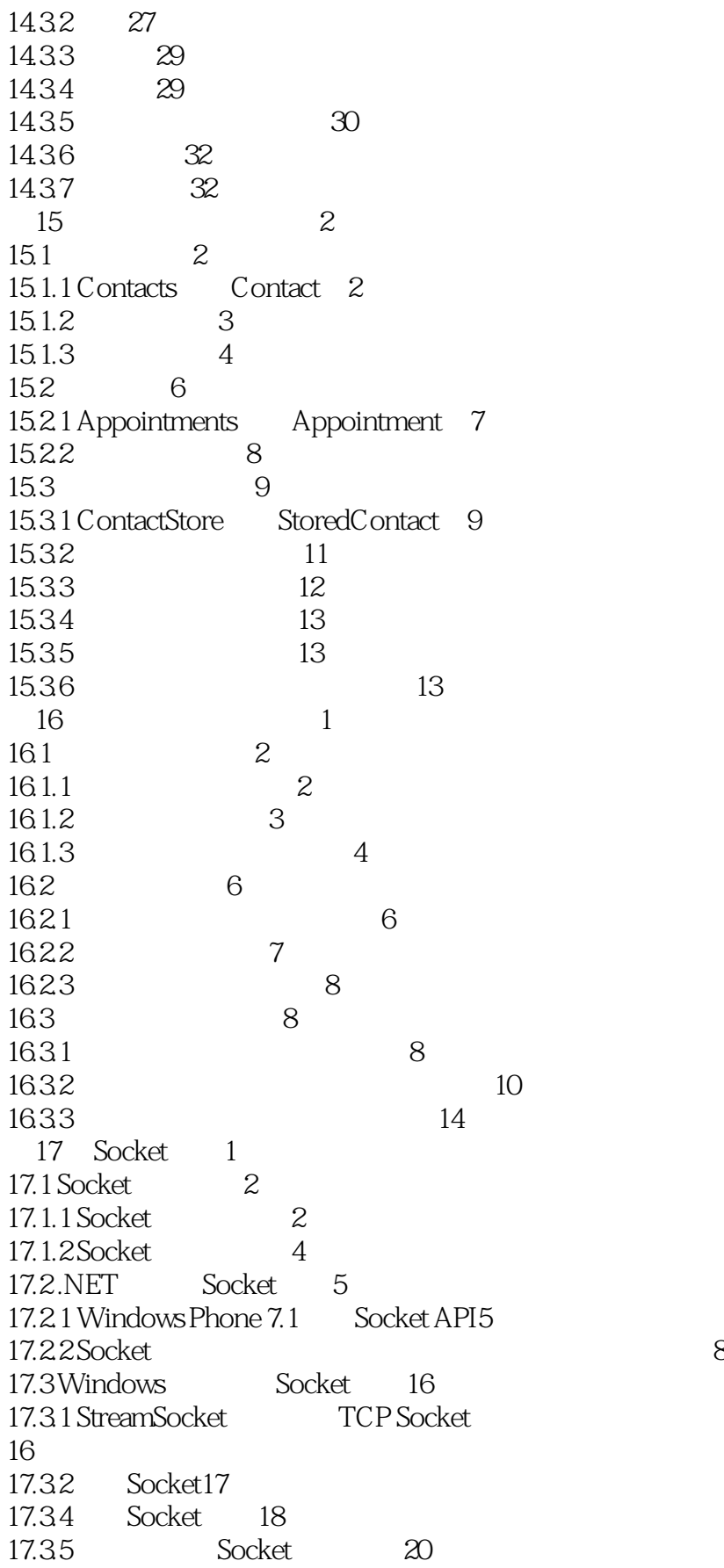

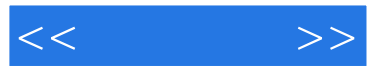

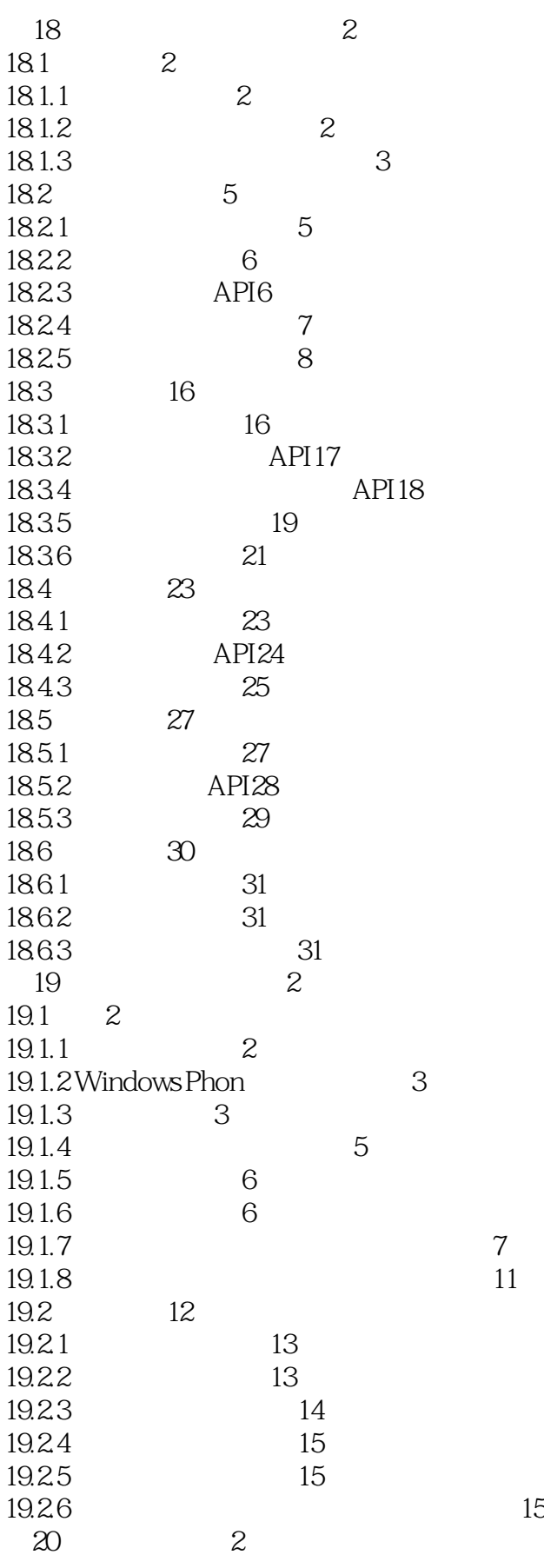

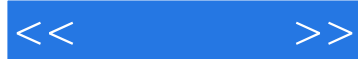

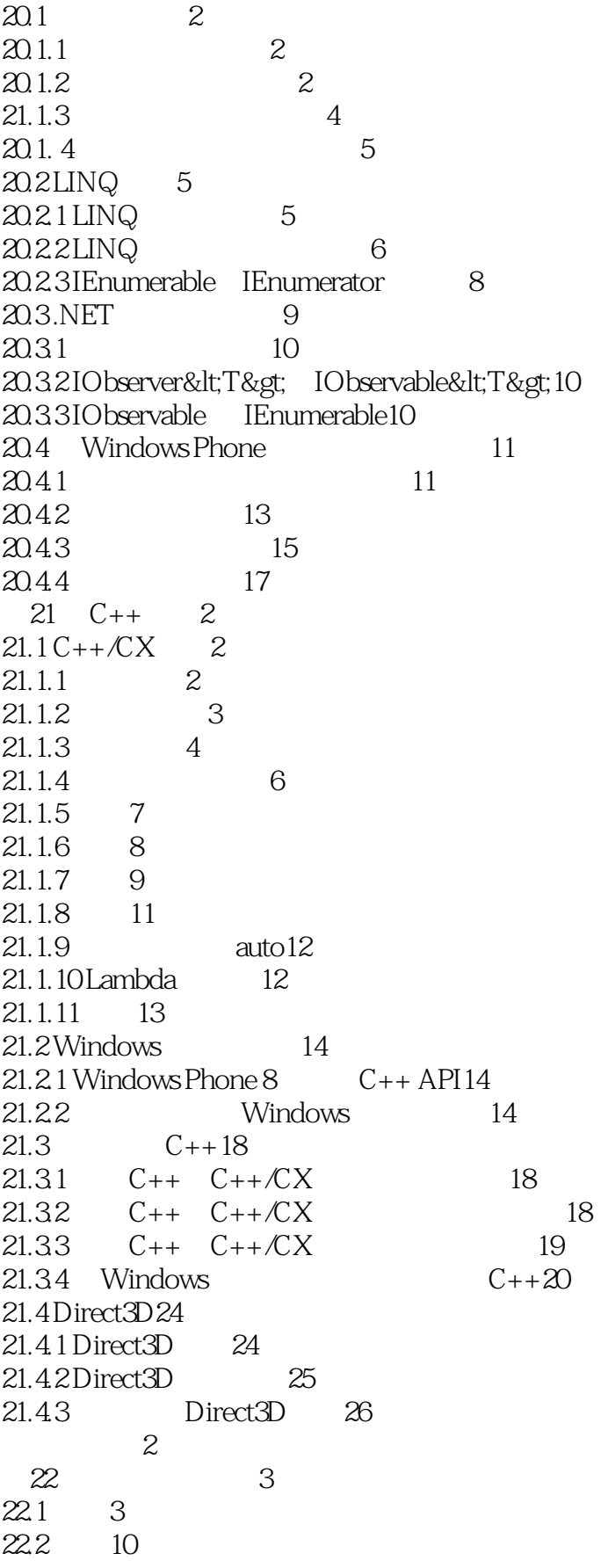

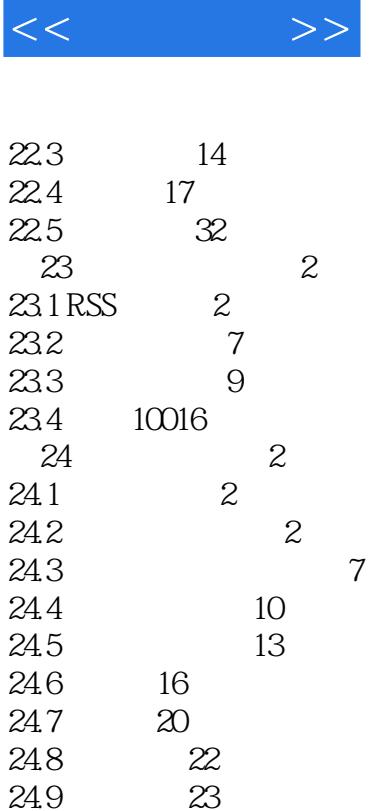

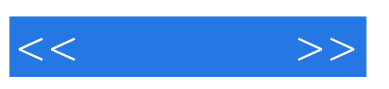

#### Windows Phone

Windows Phone

windows Phone and a control of the control of the control of the control of the control of the control of the control of the control of the control of the control of the control of the control of the control of the control

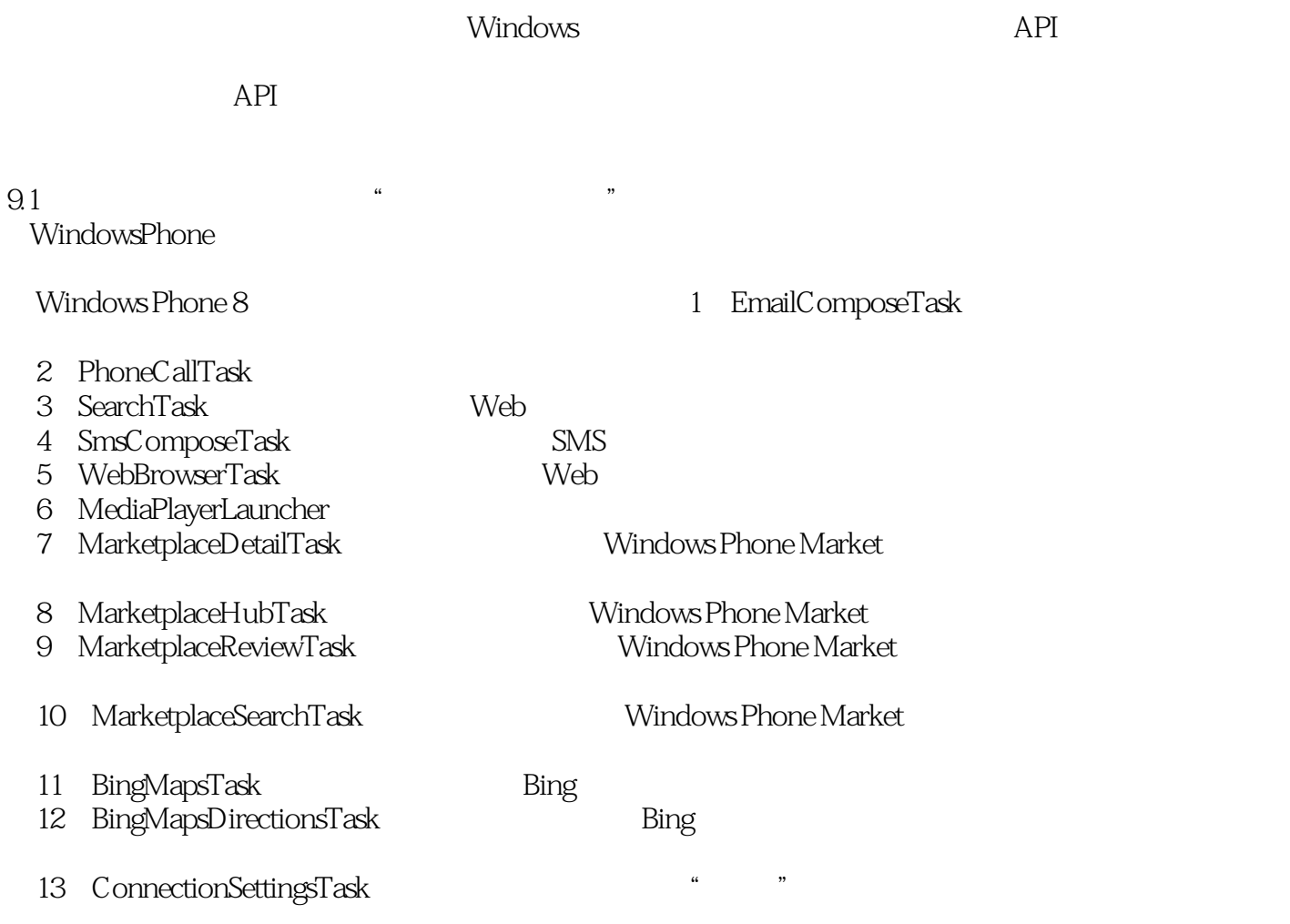

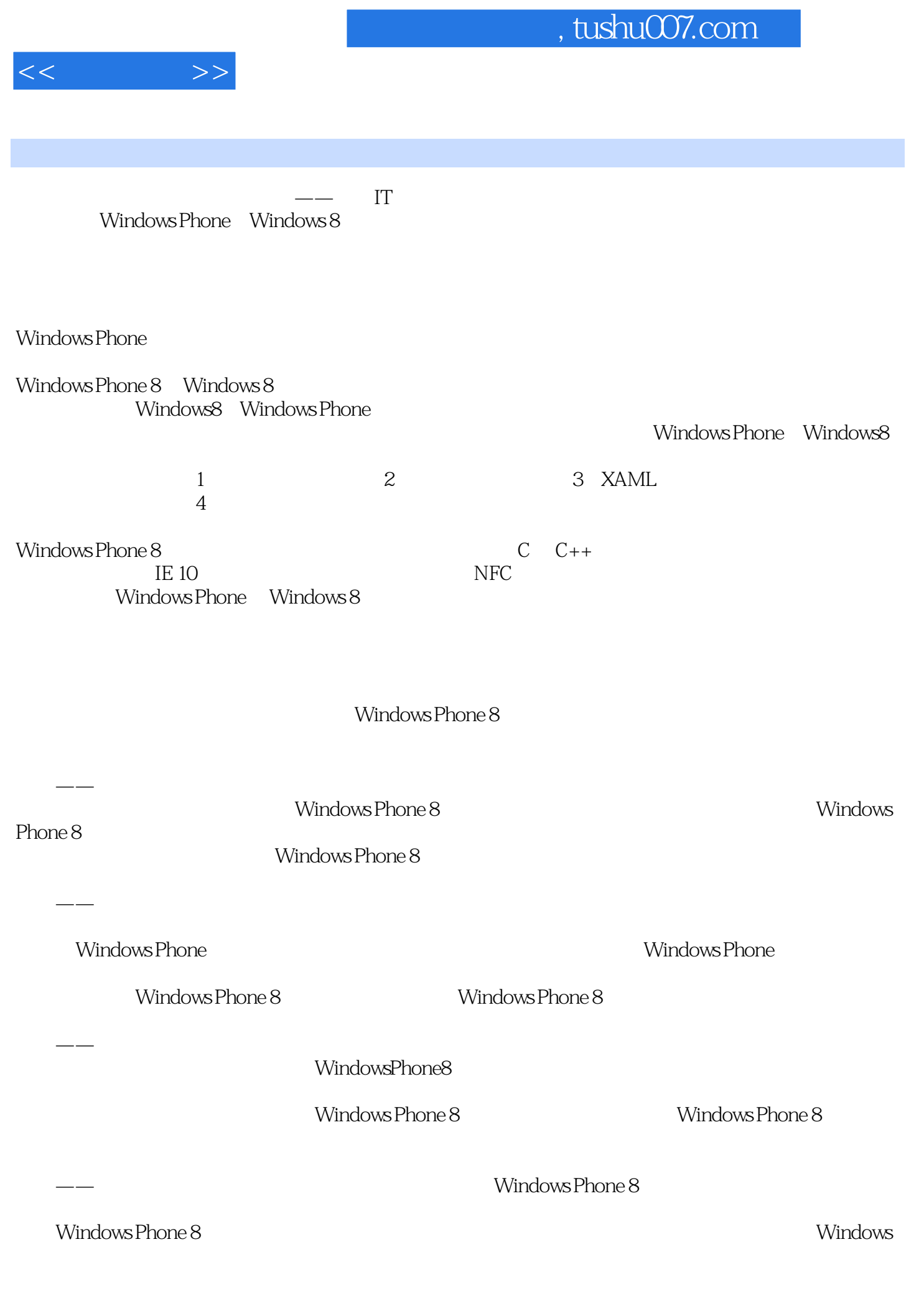

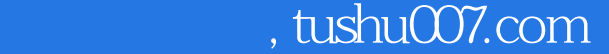

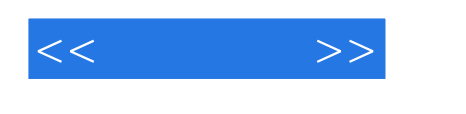

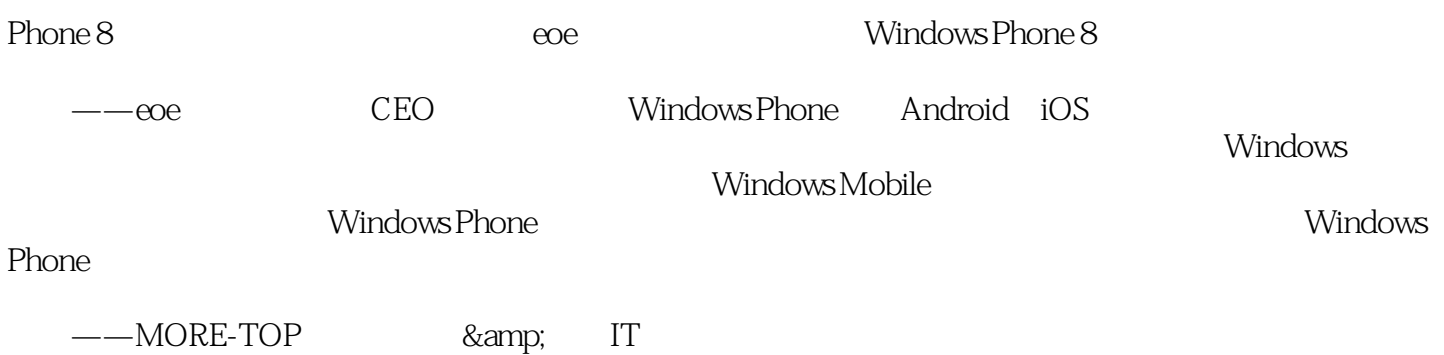

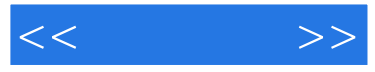

:Windows Phone8<br>WindowsPhone8 WindowsPhone

WindowsPhone8

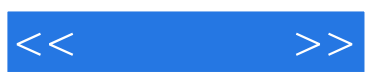

本站所提供下载的PDF图书仅提供预览和简介,请支持正版图书。

更多资源请访问:http://www.tushu007.com